# **Over-Under Voltage Protector Energy Meter User Manual**

## **Feature**

- Review current, voltage, leakage current, total kWh on LCD screen
- •Can set over voltage/under voltage/over current/leakage current on the protector
- •Under voltage protection 145V-210V(adjustable)(default:175V)
- •Over voltage protection 240V-300V(adjustable)(default:275)
- •Over current protection 1A-63A(adjustable)(default:63A)
- \*Electric leakage protection:10-99mA(default:50mA)This feature can be turned off
- •Reconnect time(delay on time):10s-99s(default:30s)
- •Over Current And Leakage Protect Times: 1-30 Off (default: 5) This feature can be turned off
- •Over Temperature Protect: +85°C, if the protector temperature is over 85°C, the output will be turned off
- kWh can be reset to zero

#### **PRODUCT DIMENSIONS**

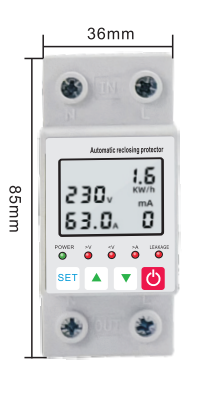

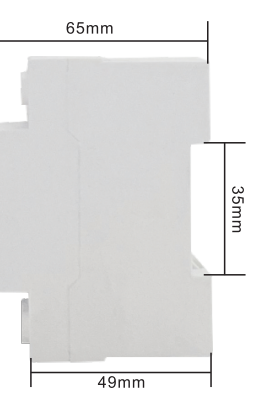

## **PRODUCT PARAMETERS**

Rated Supply Voltage: AC230V 50/60Hz Electric Current(>A): 1-63A adjustable Over Voltage(>V): 240-300V adjustable Under Voltage(<V): 140-210V adjustable Electric Leakage: 10-99mA-off This function can be turned off >V and <V trigger delay: 0.5s Over Current and Leakage Protect Time: 1-30s-off KWH Display Range: 0-99999.9kWh Reset/Start Delay: 10s-99s Operating Temperature: -30°C to +70°C

# **PARAMETERS SETTING**

1. Click set to view each data 2. Press set for 5 seconds to enter setup mode and then press ser to select parameter press **A** and **V** key to adjust the setting

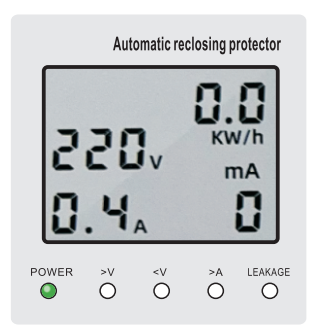

**FUNCTION DISPLAY** 

POWER

 $\circ$ 

 $\circ$ 

**LEAKAGE SETTING** 

THIS FEATURE CAN BE TURNED OFF

 $\circ$ 

Automatic reclosing protector

 $mA$ 

 $\circ$ 

**LEAKAGE** 

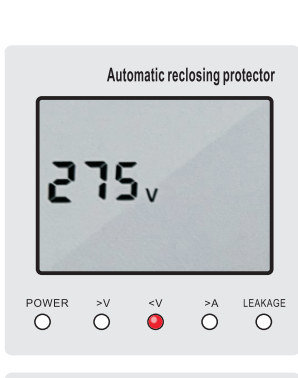

**OVER VOLTAGE SETTING** 

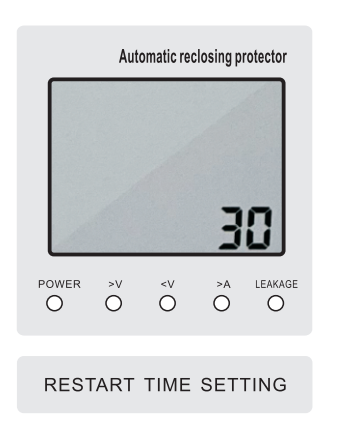

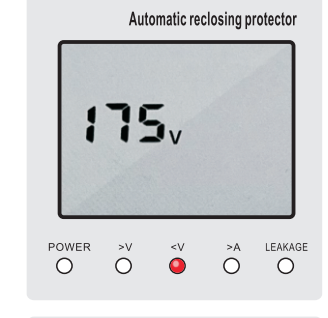

UNDER VOLTAGE SETTING

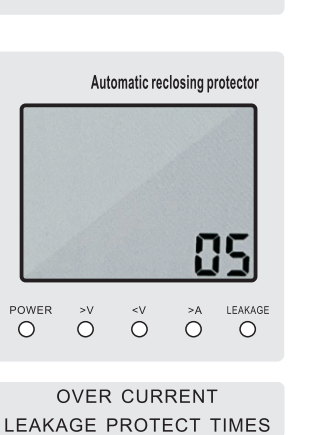

**OVER CURRENT SETTING** Automatic reclosing protector LEAKAG power<br>O  $\check{\circ}$  $\ddot{\circ}$  $\overleftrightarrow{O}$ **SET** 

Automatic reclosing protector

53

 $\ddot{\circ}$ 

 $\ddot{\circ}$ 

 $\bullet$ 

 $\cap$ 

POWER

**KWH RESET ZERO** 

Press ▲ Key for 12 second, then the screen show "PASS", set 000 to 222, press "SET" key to confirm, the KWH reset zero w33